### The book was found

## **OpenCV Blueprints**

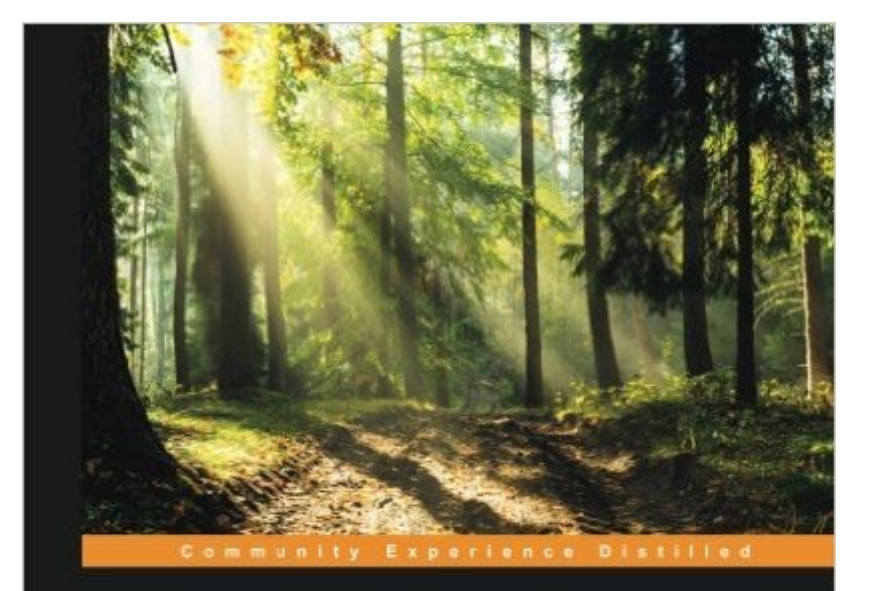

# **OpenCV 3 Blueprints**

Expand your knowledge of computer vision by building amazing<br>projects with OpenCV 3

Joseph Howse Steven Puttemans Quan Hua

**Utkarsh Sinha** 

**PACKT** open source\*

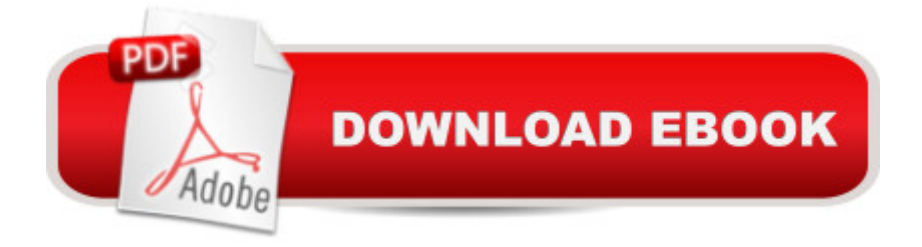

### **Synopsis**

Expand your knowledge of computer vision by building amazing projects with OpenCV 3 About This Book Build computer vision projects to capture high-quality image data, detect and track objects, process the actions of humans or animals, and much more Discover practical and interesting innovations in computer vision while building atop a mature open-source library, OpenCV 3 Familiarize yourself with multiple approaches and theories wherever critical decisions need to be made Who This Book Is For This book is ideal for you if you aspire to build computer vision systems that are smarter, faster, more complex, and more practical than the competition. This is an advanced book intended for those who already have some experience in setting up an OpenCV development environment and building applications with OpenCV. You should be comfortable with computer vision concepts, object-oriented programming, graphics programming, IDEs, and the command line. What You Will Learn Select and configure camera systems to see invisible light, fast motion, and distant objects Build a "camera trap", as used by nature photographers, and process photos to create beautiful effects Develop a facial expression recognition system with various feature extraction techniques and machine learning methods Build a panorama Android application using the OpenCV stitching module in C++ with NDK support Optimize your object detection model, make it rotation invariant, and apply scene-specific constraints to make it faster and more robust Create a person identification and registration system based on biometric properties of that person, such as their fingerprint, iris, and face Fuse data from videos and gyroscopes to stabilize videos shot from your mobile phone and create hyperlapse style videos In Detail Computer vision is becoming accessible to a large audience of software developers who can leverage mature libraries such as OpenCV. However, as they move

#### **Book Information**

Paperback: 366 pages Publisher: Packt Publishing - ebooks Account (November 13, 2015) Language: English ISBN-10: 1784399752 ISBN-13: 978-1784399757 Product Dimensions: 7.5 x 0.9 x 9.2 inches Shipping Weight: 12.6 ounces (View shipping rates and policies) Average Customer Review: 4.8 out of 5 stars $\hat{A}$   $\hat{A}$  See all reviews $\hat{A}$  (8 customer reviews) Best Sellers Rank: #348,131 in Books (See Top 100 in Books) #58 in Books > Computers & Technology > Computer Science > AI & Machine Learning > Computer Vision & Pattern Recognition #950 in $\hat{A}$  Books > Computers & Technology > Programming > Software Design, Testing & Engineering > Software Development #1008 in Books > Computers & Technology > Networking & Cloud Computing > Internet, Groupware, & Telecommunications

#### **Customer Reviews**

It's a good book that covers a lot of advanced OpenCV concepts, and the code is available online. That being said, the book is really messy. The different projects are all over the place in terms of programming languages, hardware setups, and difficulty level. The writing style is also noticeably different from chapter to chapter. Some chapters focus extensively on theory, and show code only briefly towards the end. Some concepts are introduced several times, such as the cascade classifier. Not the OpenCV masterpiece that others proclaimed it to be.

Quote from a friend:"Very well written, imaginative, insightful, and humorous. Provides related background supplement for fast learning. Step by step introduction to full-function program with dedicated and highly organized source code creates a smooth reading experience. As for the topic, it covers some mobile app development and machine learning projects, all taking care of actual deployment as a good application reference. Last but not least, clear and simple explanations for complex concepts to brighten up the dry technical talk. Apparently, this  $\hat{a}^{TM}$ s a very useful and well-designed OpenCV 3 reference book."

If you are an OpenCV user, and you want to go behind the tutorial, implement real-world applications, see how optimizations can be achieved with the latest release of OpenCV, this book is for you. If you want to understand how to implement a state-of-the-art paper, with tricks and optimizations, in a fast, but yet effective way, this book gives you 6 different projects to do it.Most of OpenCV tutorials and/or books teach you the documentation of the functions, a little of the background, and gives you some future directions. Here, you have real applications, which involve more than OpenCV/Computer Vision solutions. Don't expect that all the functions of OpenCV will be covered, they are presented in-place, while you are writing the (not so) toy application. This book won't teach you the theory behind the applications build, it will focus on the effectiveness. It assumes you already have this background, or you will learn it using another book. It's a great example of how to use a vast library (often used only for prototyping) inside industrial applications.What is of particular interest, in my opinion, is the focus made on extending the idea

users/cases. Don't hesitate to go behind the first chapter about camera type comparisons, that could be quite intimidating a | A must have, if one of the chapter interest you!

This book was insightful and had an approachable layout and all the content necessary to get up and running with OpenCV 3. As I expect from an IT book, the content of this publication contained a step-by-step depiction of installing, using, and testing and pragmatic applications. What's more, I was so happy to gain value from supplier recommendation, relevant theoretical background information, and thorough steps to create projects in image capture and processing, machine learning, application development, and more a couple of more advanced facial recognition and gyroscope methods. If you are serious about learning and developing image-based approaches and applications, this is a wonderful resource to get you started.

#### Download to continue reading...

Learning OpenCV: Computer Vision with the OpenCV Library OpenCV Blueprints Blueprints [Pediatrics \(Blueprints Series](http://overanswer.com/en-us/read-book/n7D2Y/opencv-blueprints.pdf?r=pwsz3SsdJArYxs0EStR%2Fe%2Fxx8gQkhtROAgSY9emAZ6weOhAFZU3dcN4pnrLMzvuh)) Learning OpenCV 3 Computer Vision with Python - Second Edition Visionary Architecture: Blueprints of the Modern Imagination Star Wars Blueprints: Rebel Edition TCP/IP Blueprints LibGDX Cross Platform Development Blueprints CodeIgniter Web Application Blueprints Mapping Experiences: A Complete Guide to Creating Value through Journeys, Blueprints, and Diagrams The Gingerbread Architect: Recipes and Blueprints for Twelve Classic American Homes Energy Efficient Servers: Blueprints for Data Center Optimization Blueprints Surgery, 5th Edition The Power of the Playwright's Vision: Blueprints for the Working Writer How to Start a Family Office: Blueprints for setting up your single family office (Family Office Club Book Series 3) SFML Blueprints Python Machine Learning Blueprints: Intuitive data projects you can relate to

<u>Dmca</u>